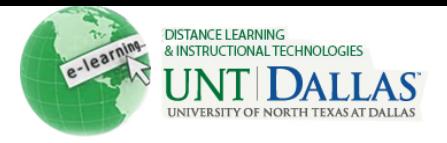

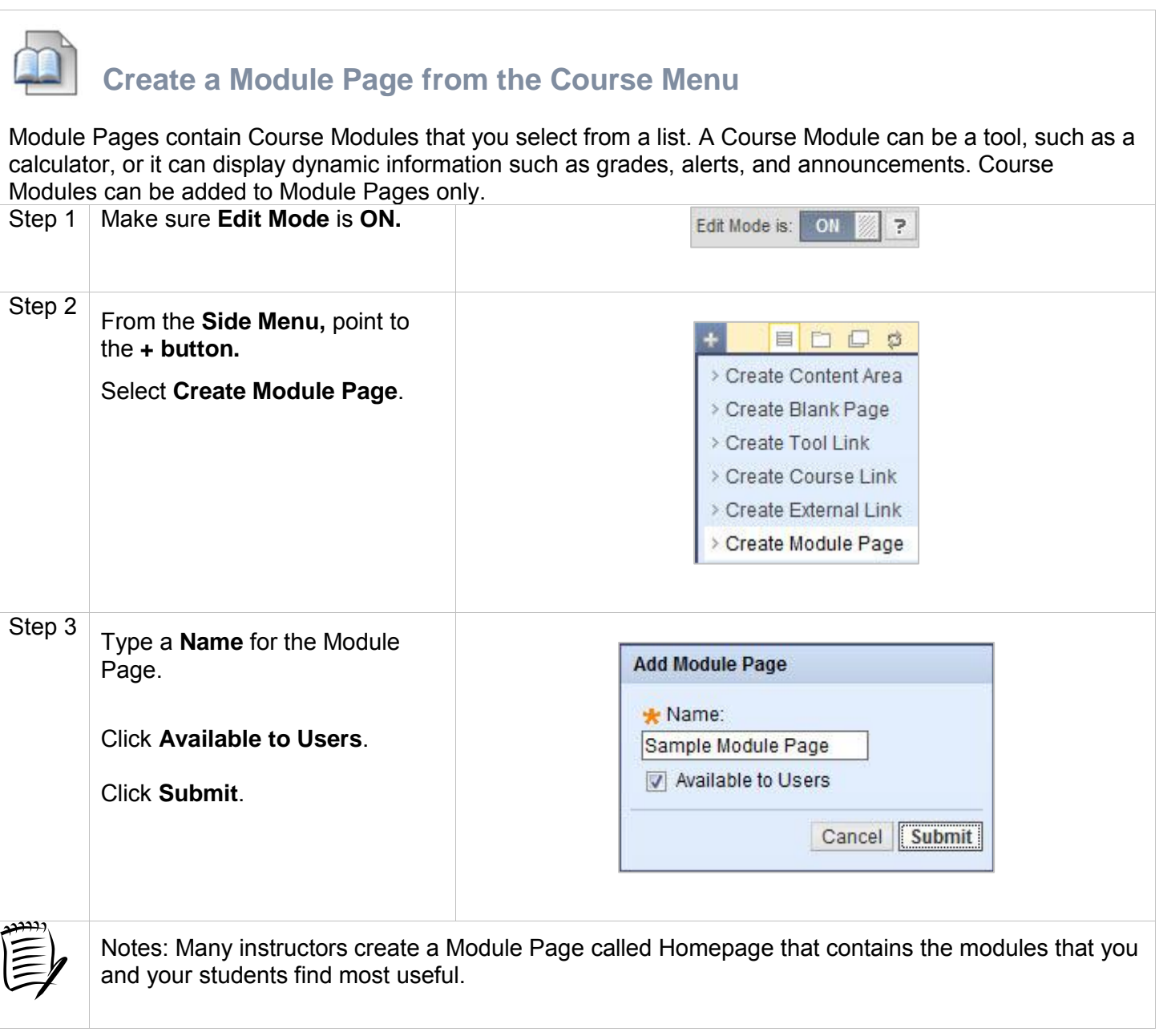

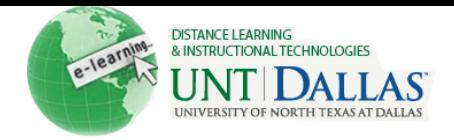

## **Create a Module Page (alternate method)**

Module Pages contain Course Modules that you select from a list. A Course Module can be a tool, such as a calculator, or it can display dynamic information such as grades, alerts, and announcements. Course Modules can be added to Module Pages only.

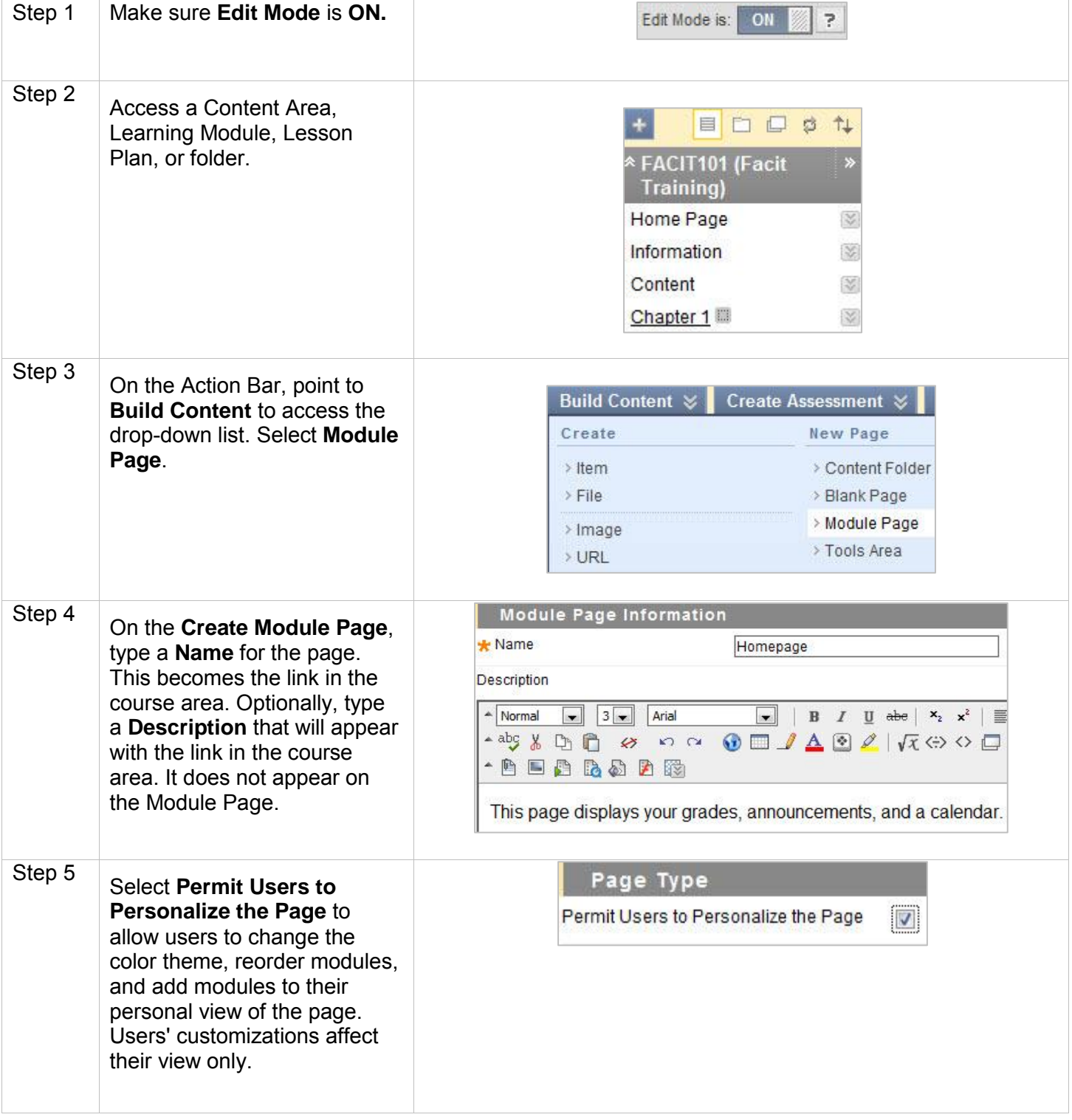

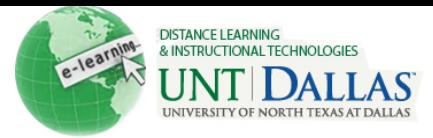

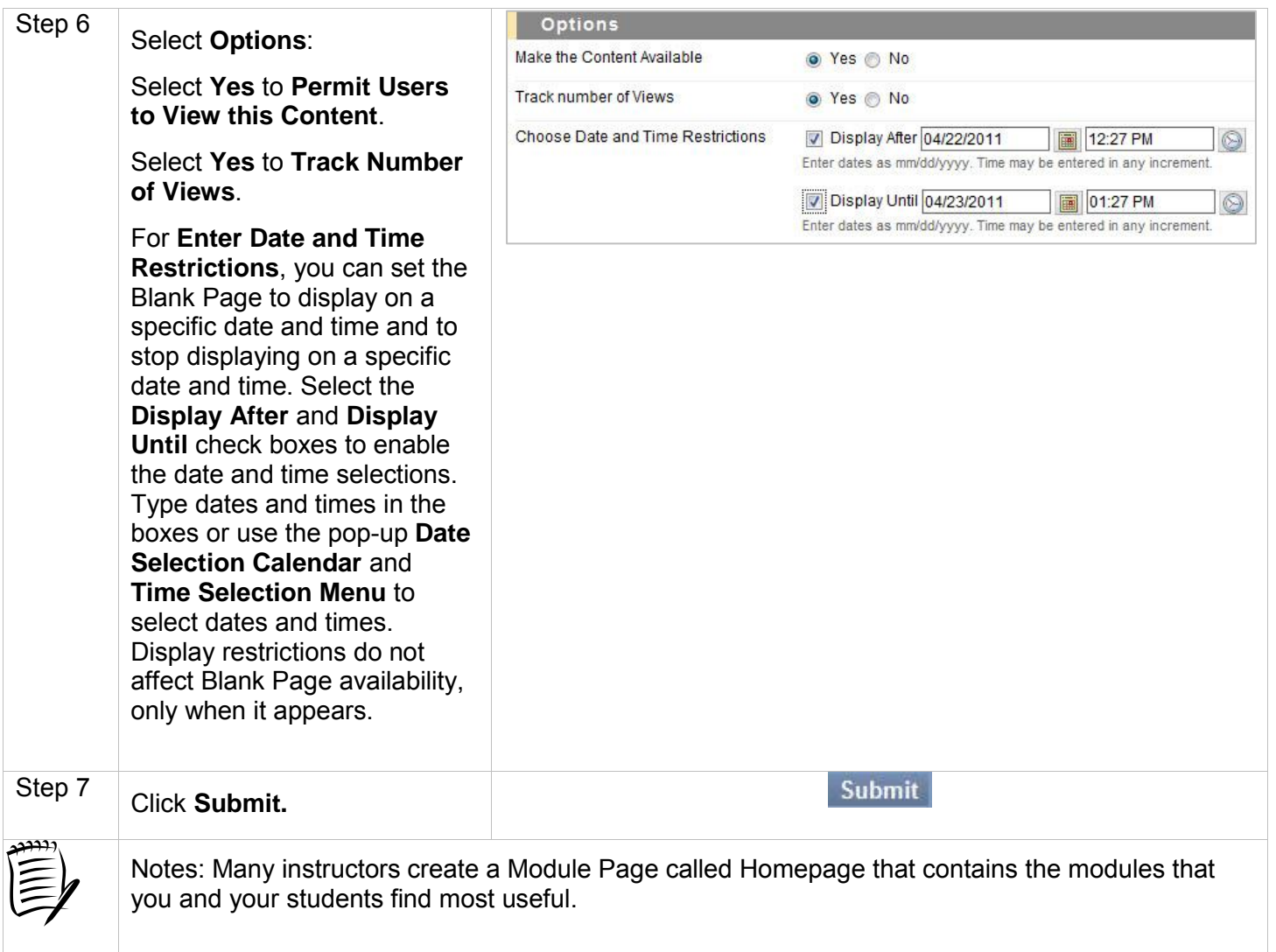